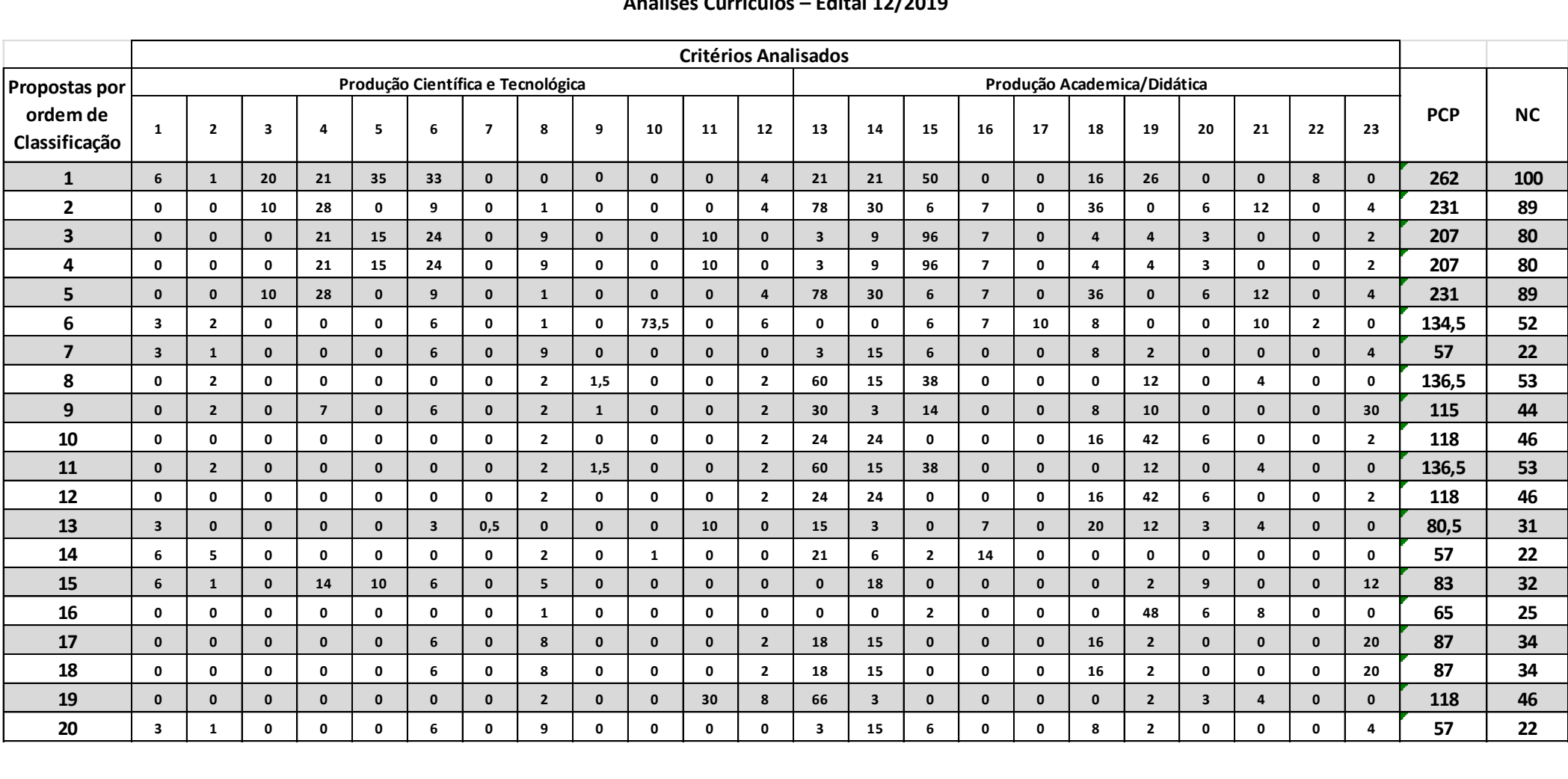

## **Análises Currículos – Edital 12/2019**

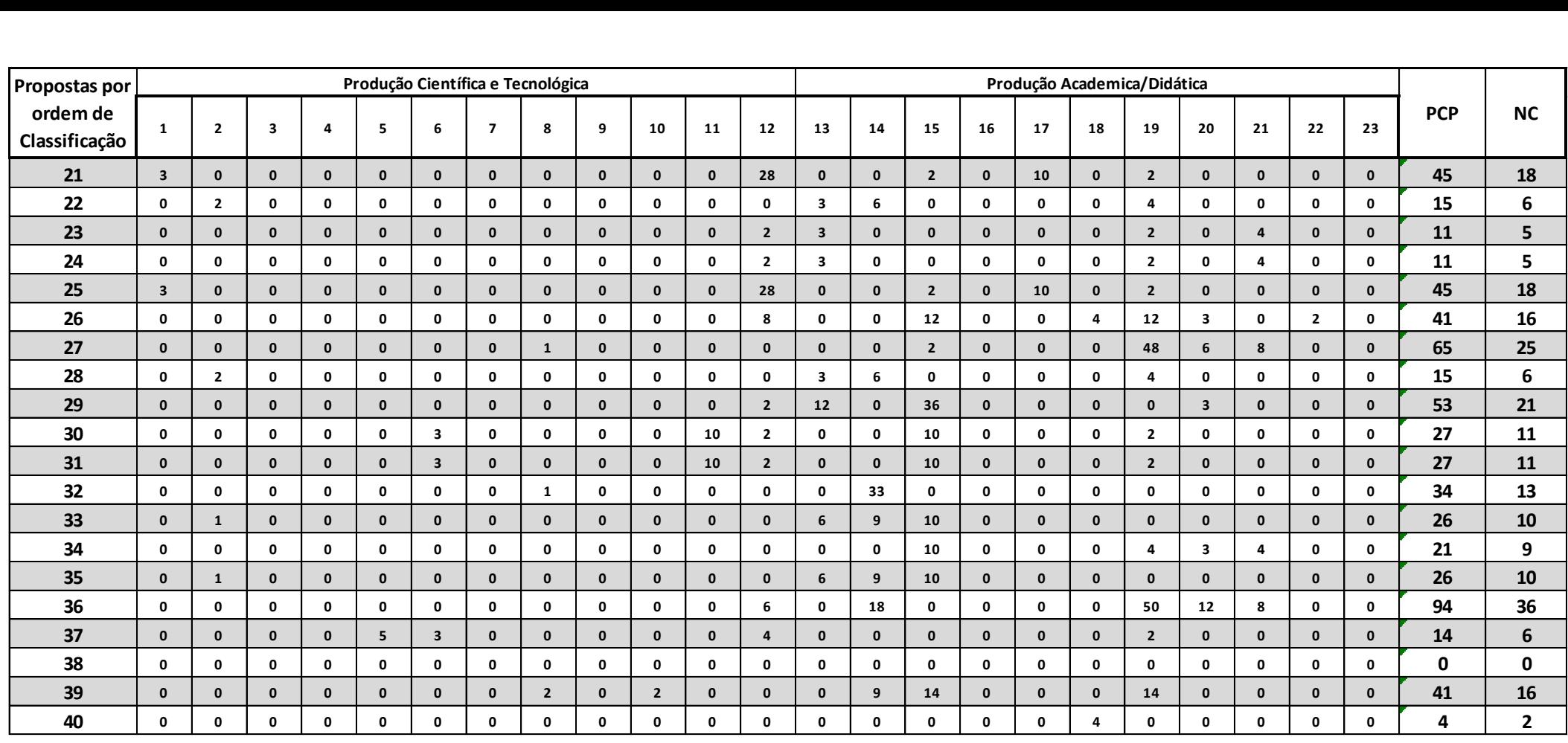

## **Notas explicativas**

1) Conforme consta no edital as notas dos currículos foram normalizadas a partir da comparação dos valores de todos os pesquisadores que participaram do edital. Na normalização consideramos a nota 100 para a maior pontuação obtida com base nos currículos dos proponentes. As demais notas foram calculadas proporcionalmente utilizando a seguinte fórmula: NC= (PCP\*100)/MPC onde NC= Nota do currículo, PCP-Pontuação do currículo do coordenador da proposta e MPC= Maior pontuação de currículo do edital.

2) No resultado parcial divulgado a NC corresponde a normalização das notas que foram calculadas a partir da matriz acima.

3) Foi considerado o período de 2015 a 2019 para contabilização dos itens.

4) Para facilitar a divulgação dos resultados, os itens analisados foram numerados de 1 a 23 conforme ordem em que aparecem no Quadro 2 e cuja numeração correspondente encontra-se descrita abaixo.

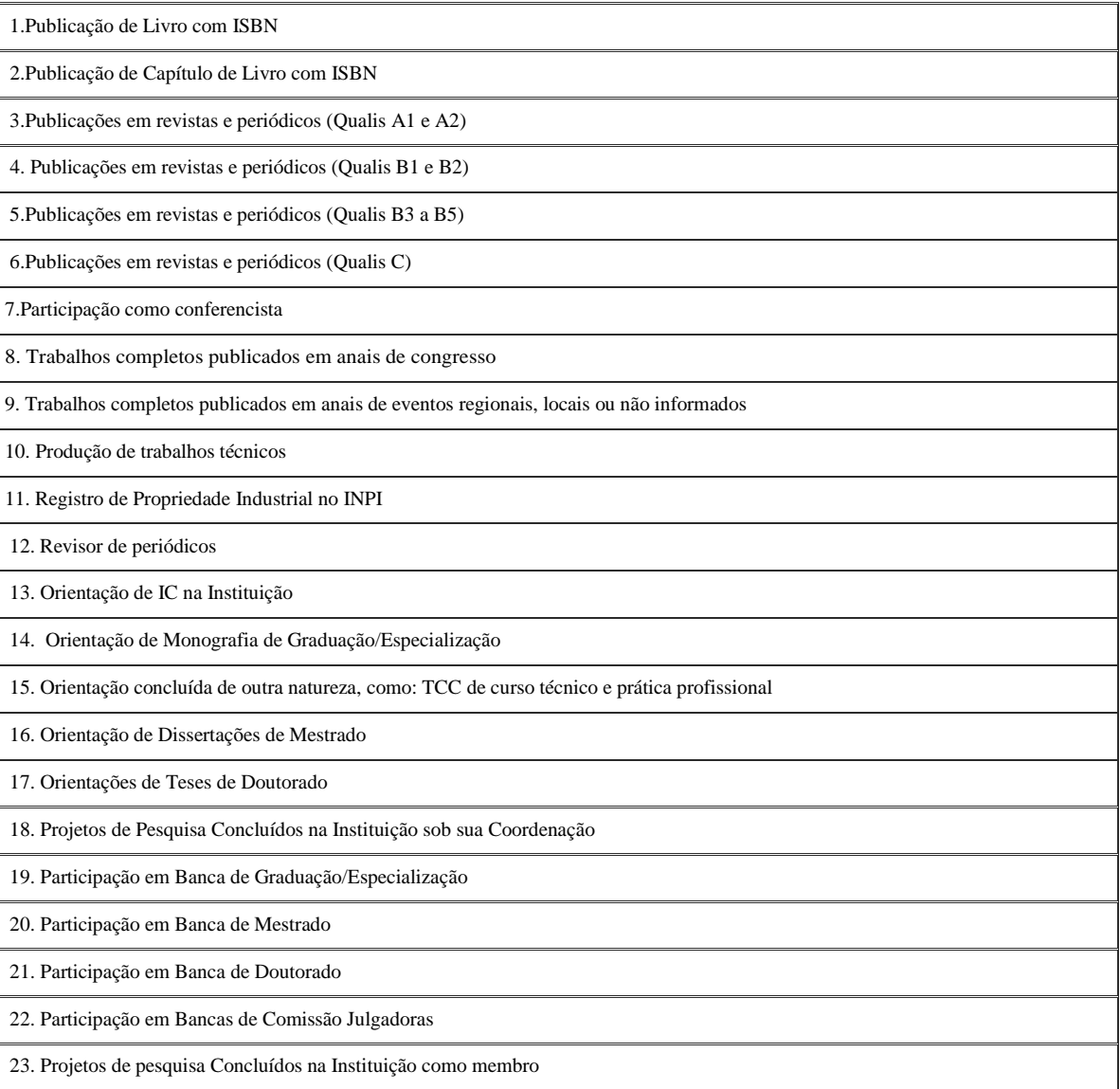